# ALGORITMOS

#### Professor: Diego Oliveira

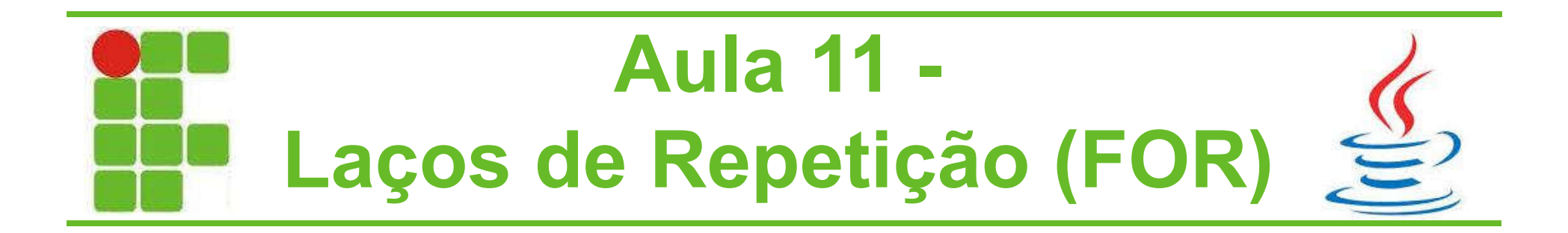

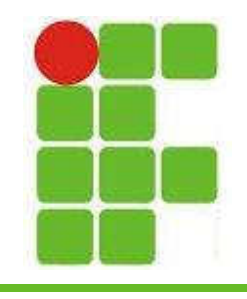

## Laços de Repetição

- Laços de repetição são utilizados para executar um bloco de código uma determinada quantidade de vezes, ou até que uma condição seja satisfeita
- No Java temos 4 laços de repetição: FOR, WHILE, DO-WHILE e FOR EACH
- Na disciplina de algoritmos veremos apenas os 3 primeiros laços, começando pelo FOR

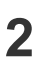

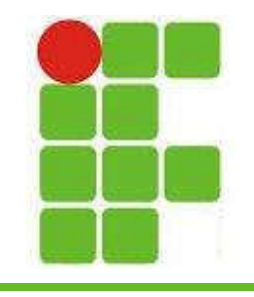

#### FOR

• O FOR, em português PARA, é utilizado para executar um bloco de código uma determinada quantidade de vezes, baseado no valor de uma variável, geralmente 'i':

public static void main (String [] args) {

```
for (int i = 1; i < 10; i^{++}) {
```

```
System.out.println("Valor de i = " + i);
```
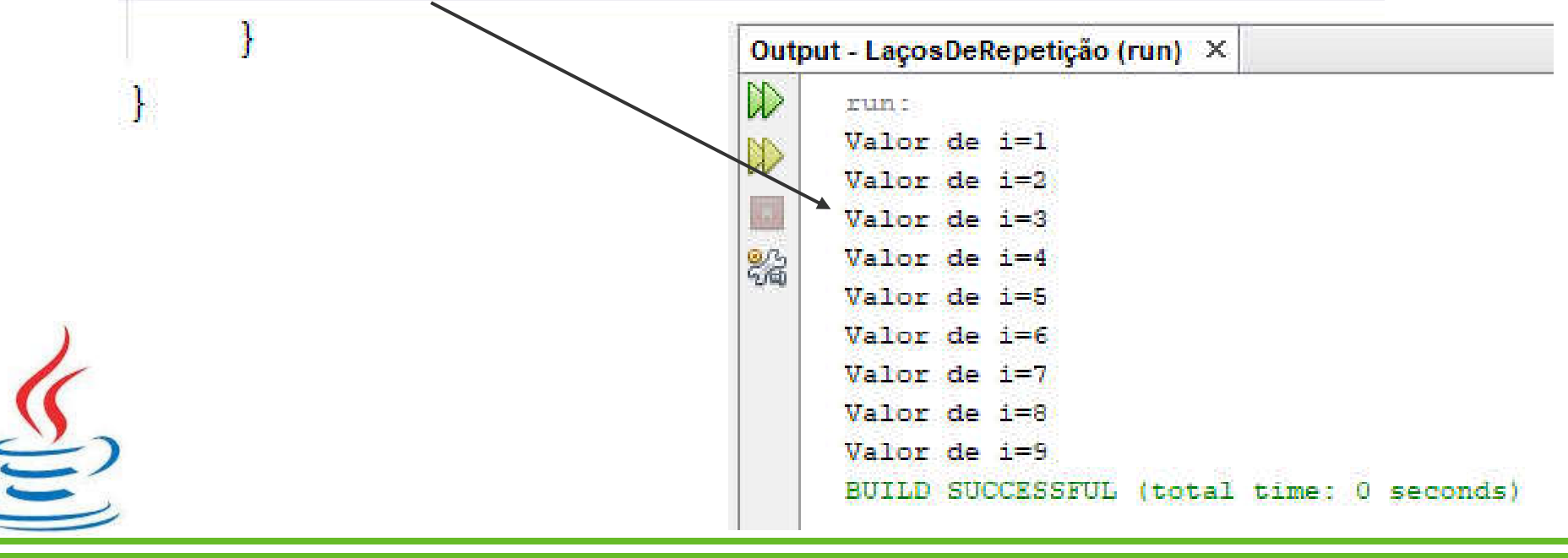

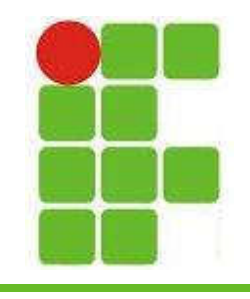

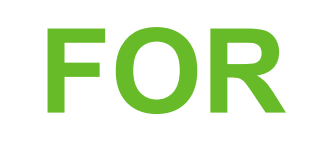

• Observe o código com calma, a variável ' i ' é criada com valor = 1, depois é avaliada até seu valor ser < 10, ou seja, 9, e a última parte 'i++' quer dizer que o ' i ' vai ser somado de um em um:

public static void main (String [] args) { for (int  $i = 1$ ;  $i < 10$ ;  $i^{++}$ ) { System.out.println("Valor de i=" + i);

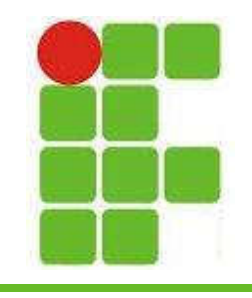

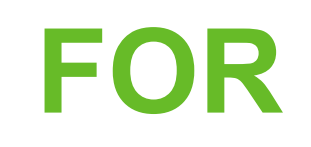

• O FOR pode ser utilizado também de maneira decrescente:

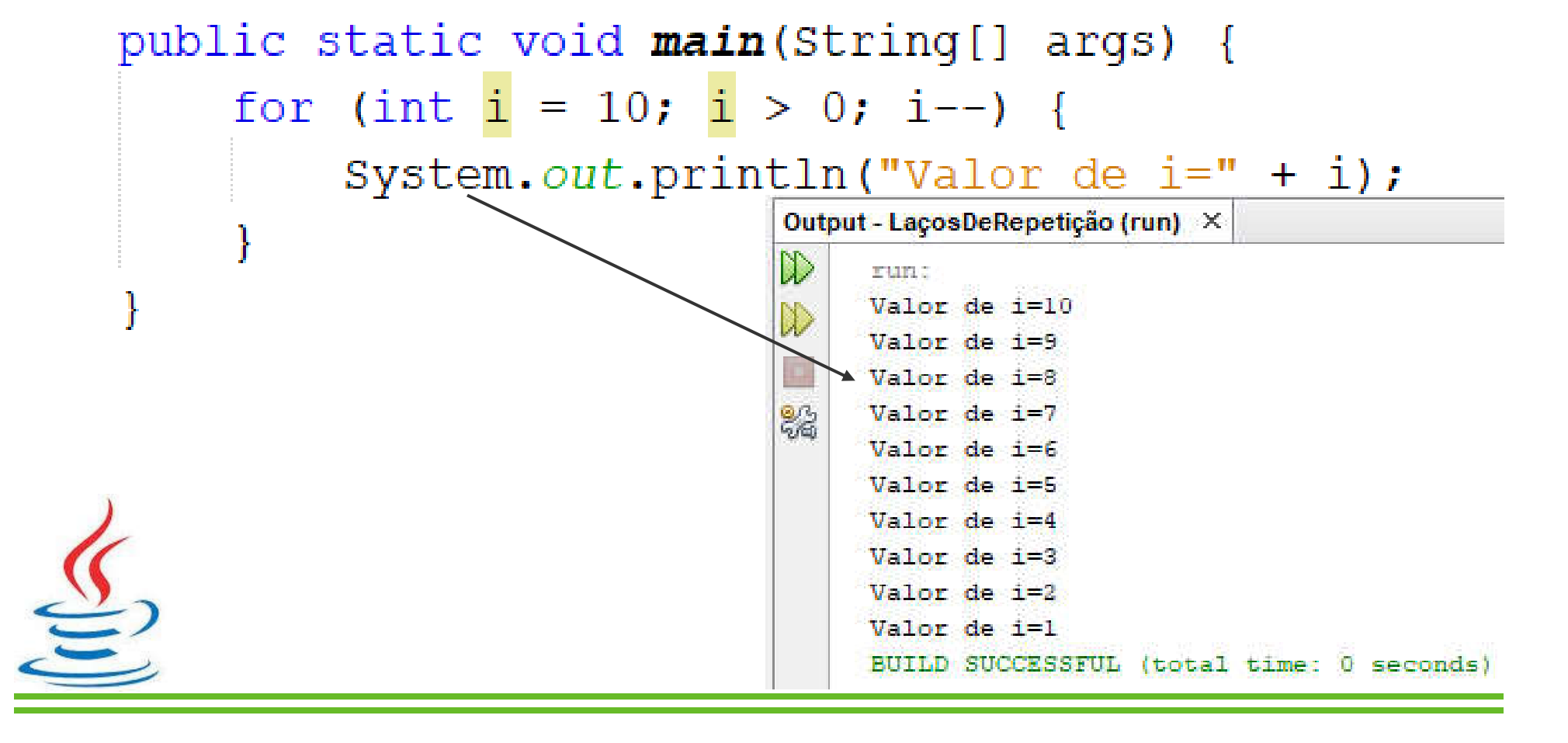

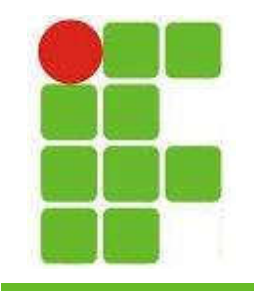

### FOR

• O ' i ' pode ser incrementado em diferentes valores, como por exemplo de 2 em 2: public static void main (String[] args) { for (int  $i = 1$ ;  $i \le 10$ ;  $i == 2$ ) { System.out.println("Valor de i=" + i);

Observe que neste caso ' i ' será incrementado por 2 a cada volta do FOR

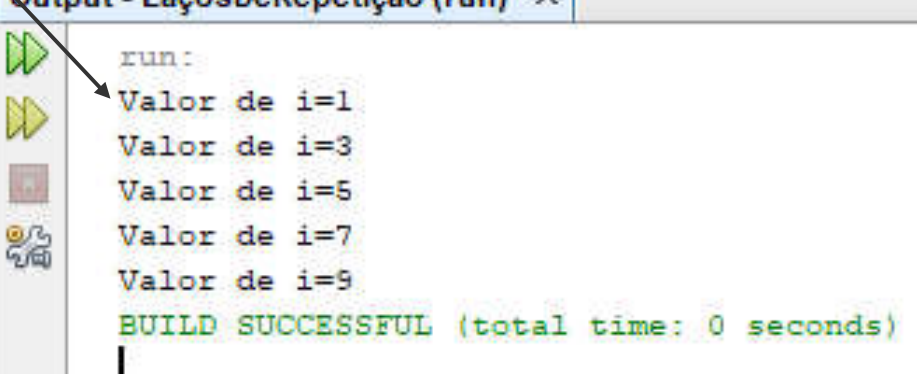

**Output - Lacos De Peneticão (run)** 

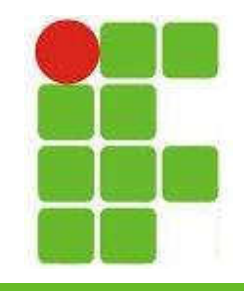

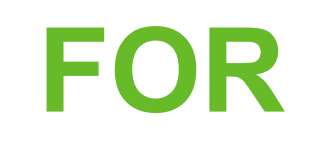

• Dentro do FOR podemos colocar qualquer tipo de código, inclusive blocos IF:

public static void main (String [] args) {

```
for (int i = 1; i \le 10; i^{++}) {
    if(i<sup>82==0){</sup>
         System.out.println(i + " é um número PAR");
    \text{else}System.out.println(i + " é um número ÍMPAR");
```
Lembre-se que o operador % retorna o resto da divisão.<br>7

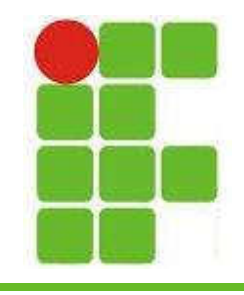

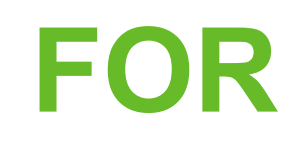

· Saída do código do slide anterior:

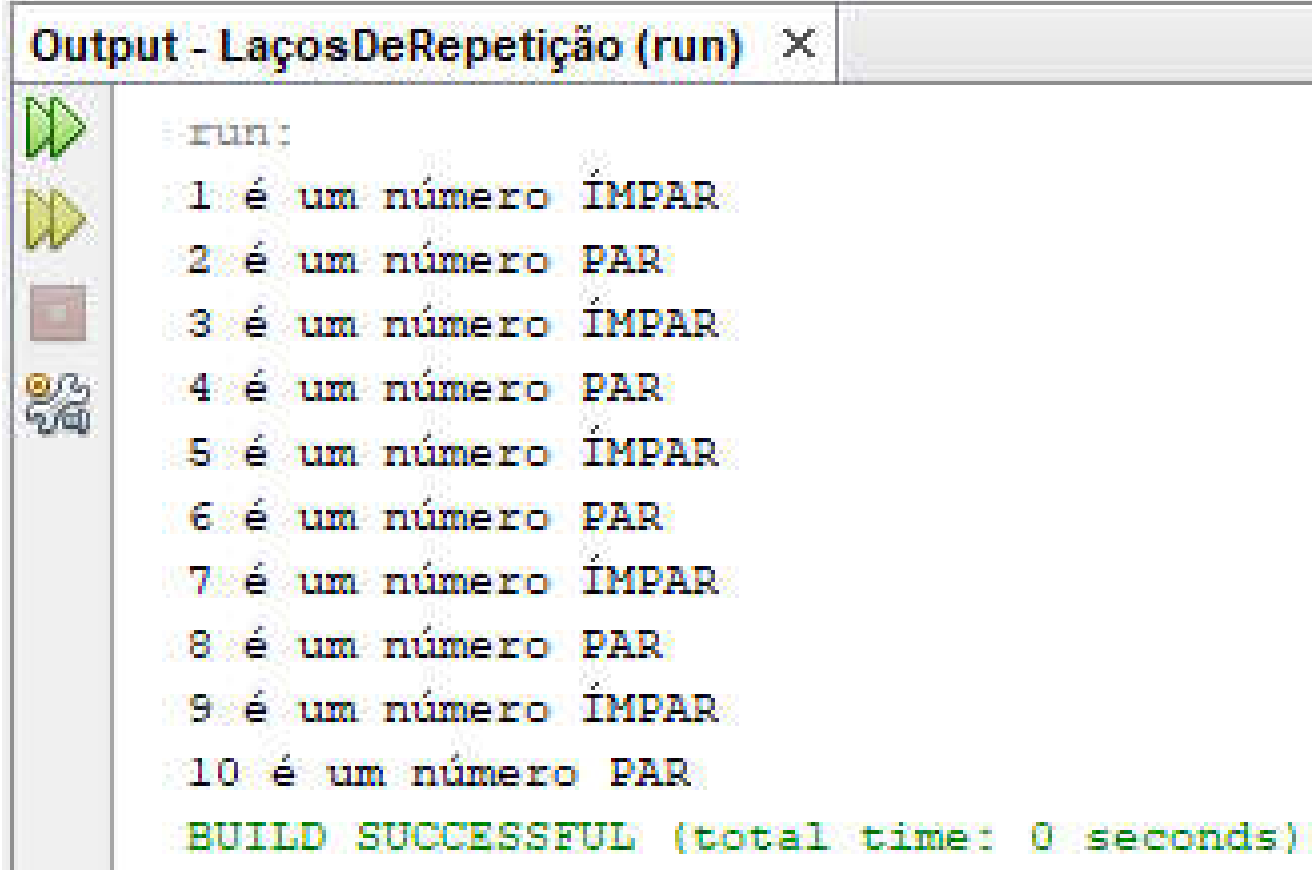

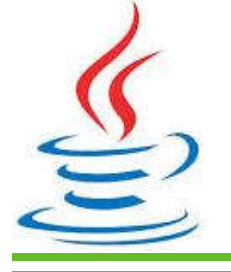

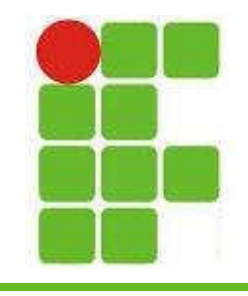

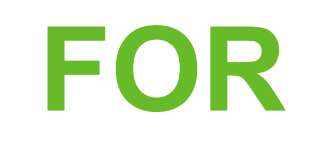

• Ao executar qualquer laço de repetição, podemos sair dele executando o comando BREAK e podemos pular uma volta com CONTINUE :

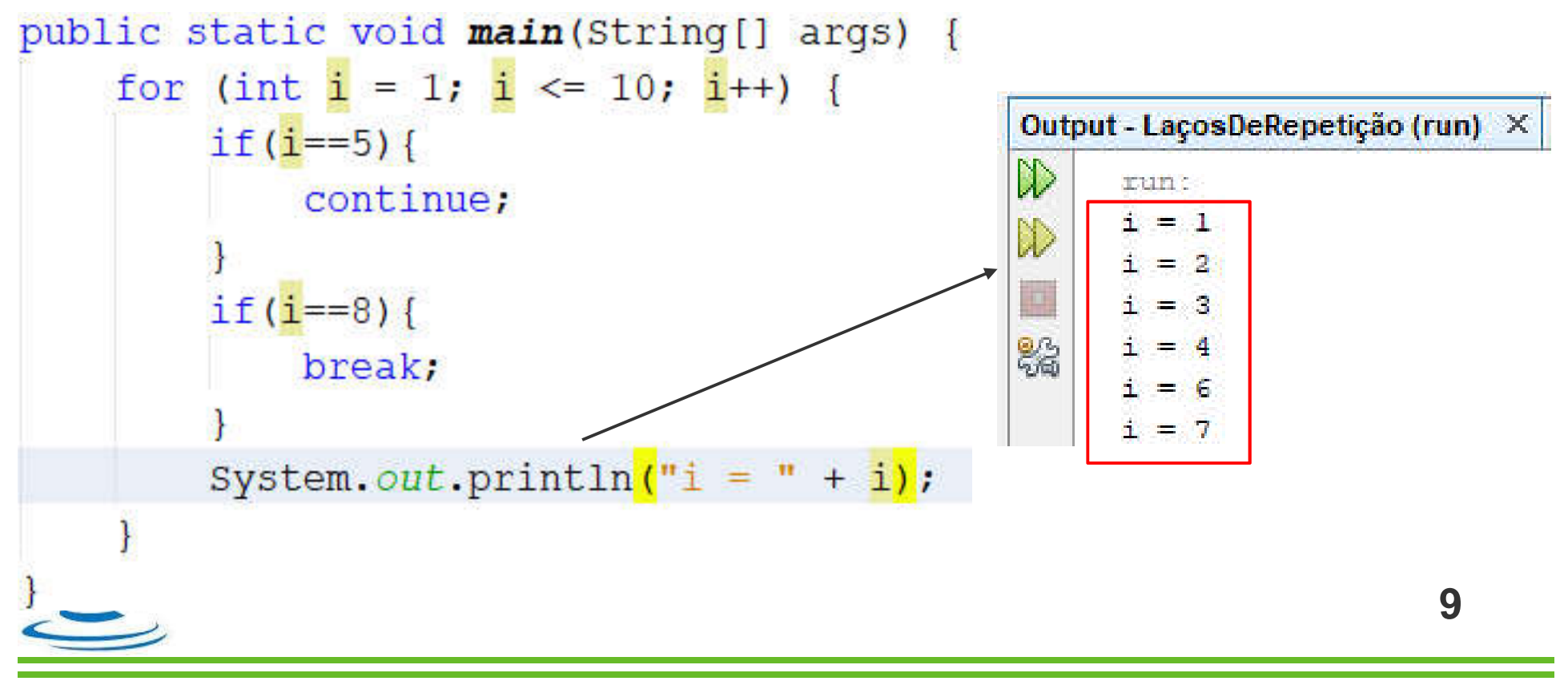

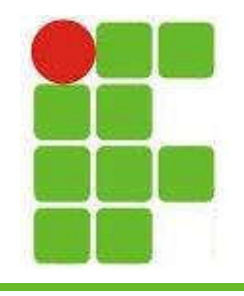

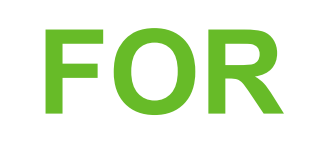

• Também podemos utilizar um FOR dentro de outro FOR:

```
public static void main(String[] args) {
   for (int i = 1; i <= 10; i++) {
       if (i $2==0) {
           System.out.println("O número "+ i +" é par. Pares antes: ");
           for (int j = 1; j < i; j++) {
               if (i*2 == 0)System.out.print(j + " "System.out.println();
        }else{
           System.out.println("O número "+ i +" é ímpar");
```
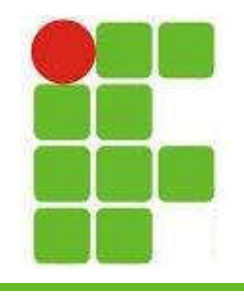

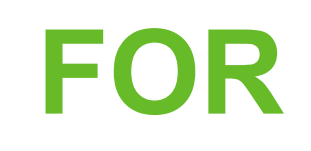

• Também podemos utilizar um FOR dentro de outro FOR:

```
public static void main(String[] args) {
   for (int i = 1; i <= 10; i++) {
       if (i $2==0) {
           System.out.println("O número "+ i +" é par. Pares antes: ");
           for (int j = 1; j < i; j++) {
               if (i*2 == 0)System.out.print(j + " "System.out.println();
        }else{
           System.out.println("O número "+ i +" é ímpar");
```
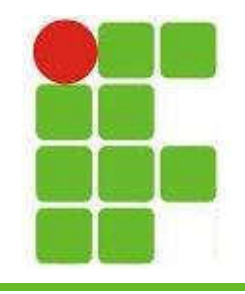

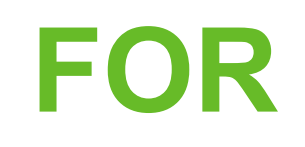

· Saída do código do slide anterior:

```
Output - LaçosDeRepetição (run) X
\mathbb{D}COUNTY
     O número 1 é impar
\ggO número 2 é par e antes deles tem os seguintes pares:
翁
     O número 3 é impar
     O número 4 é par e antes deles tem os seguintes pares:
     O número 5 é impar
      O número 6 é par e antes deles tem os seguintes pares:
     O número 7 é impar
      O número 8 é par e antes deles tem os seguintes pares:
        4.65O número 9 é impar
     O número 10 é par e antes deles tem os sequintes pares:
      2468BUILD SUCCESSFUL (total time: 0 seconds)
```
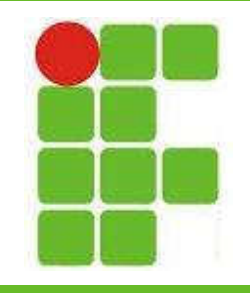

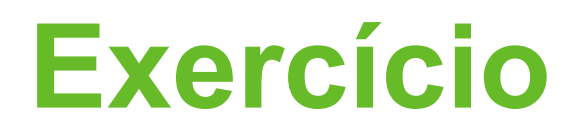

- Escreva um código Java para imprimir de 1 a 100 em ordem crescente, informando se o número é par, ímpar, múltiplo de 3, de 4 ou de 5
- Se o número for múltiplo de 5, escreva outro FOR dentro do IF para imprimir todos os números múltiplos de 5 antes dele em ordem decrescente

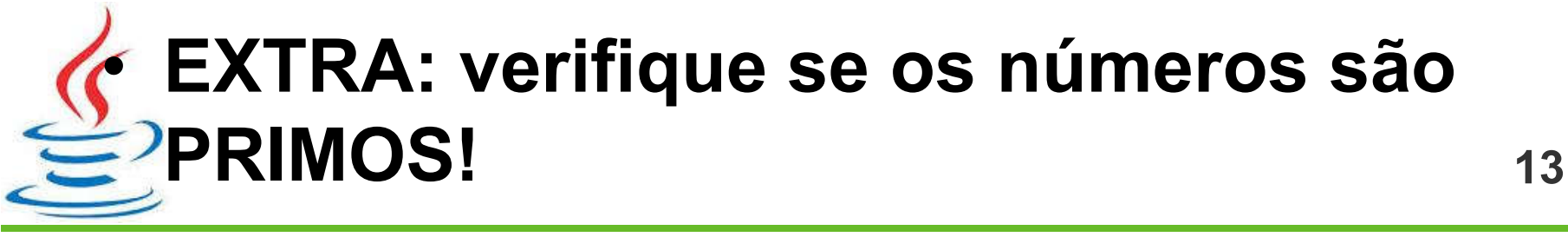

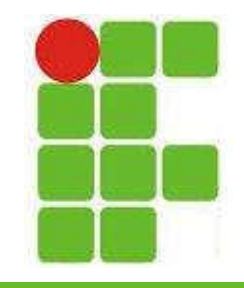

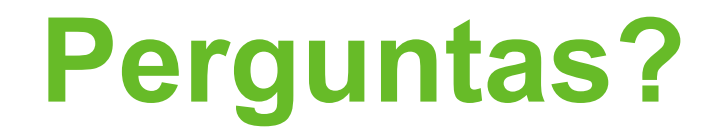

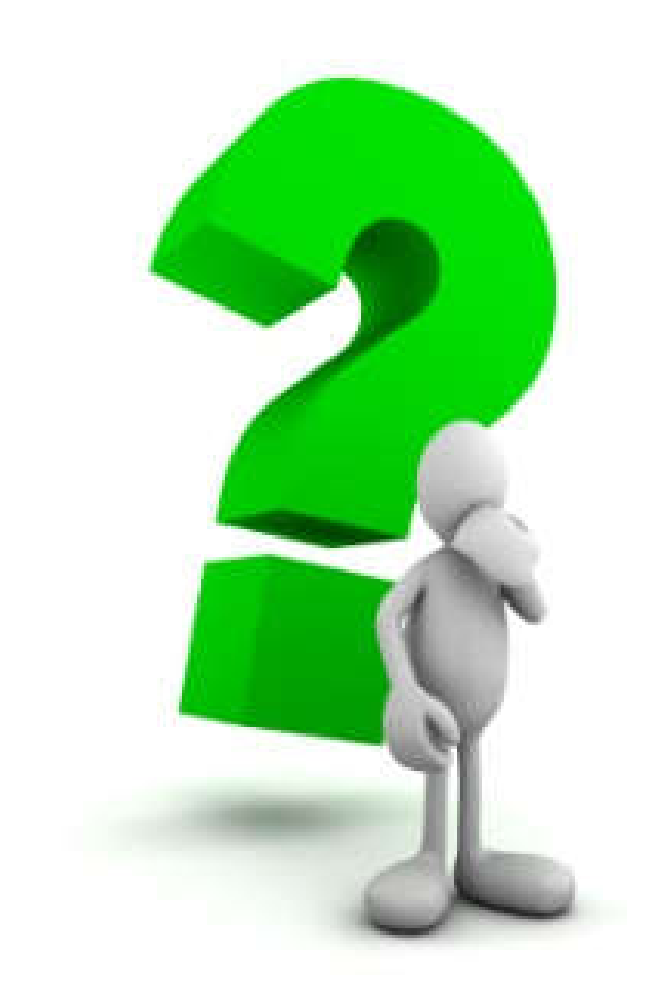

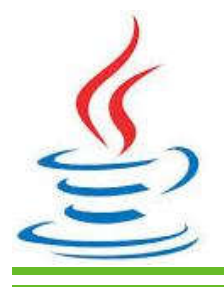

14